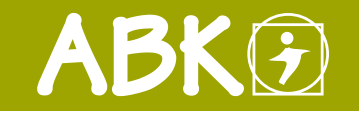

BAUMANAGEMENTSOFTWARE | AVA | BAUDATEN

KALKULATION | ANGEBOT | ABRECHNUNG

# Angebotslegung

Im Baustein ABK-Angebotslegung werden LV erfasst, bearbeitet oder von ÖNORM-Datenträgern (ÖNORM A 2063 oder B 2063) eingelesen und mit verschiedenen Methoden ausgepreist. So einfach geht's: Leistungsverzeichnis einlesen, aus eigener Preisvorlage auspreisen, mittels ABC-Analyse wesentliche Positionen ermitteln, deren Preise anpassen, Bieterlücken ausfüllen, Angebot drucken und auf Datenträger ausgeben. Fertig!

Angebotsvarianten automat-

Auswerten und Bewerten das Wichtigste zuerst

Den elektronischen Daten-

## Angebotslegung nach Listenpreisen

Der Baustein ABK-Angebotslegung bietet Ihnen komfortable Routinen um die Erfassung von LV so kurz wie möglich zu halten – damit steht mehr Zeit für die Bearbeitung des Angebotes sowie für Auswertungen zur Verfügung.

## Leistungsverzeichnis erstellen

Der einfachste Weg ist, das Leistungsverzeichnis vom ÖNORM-Datenträger einzulesen. Sollten Sie ein LV in Papierform erhalten, kann dies ebenfalls effizient erfasst werden. Wenn Sie das LV selbst erstellen müssen, können Sie die relevanten Positionen aus einer oder mehreren Leistungsbeschreibungen, aus passenden "Referenz-LVs" oder aus Suchregistern vieler namhafter Produkthersteller erstellen. Weiters können auch die in Elementen enthaltenen Positionen in das LV übernommen werden.

### Preiserfassung/-import

Preise können sowohl rasch und unkompliziert manuell erfasst als auch aus

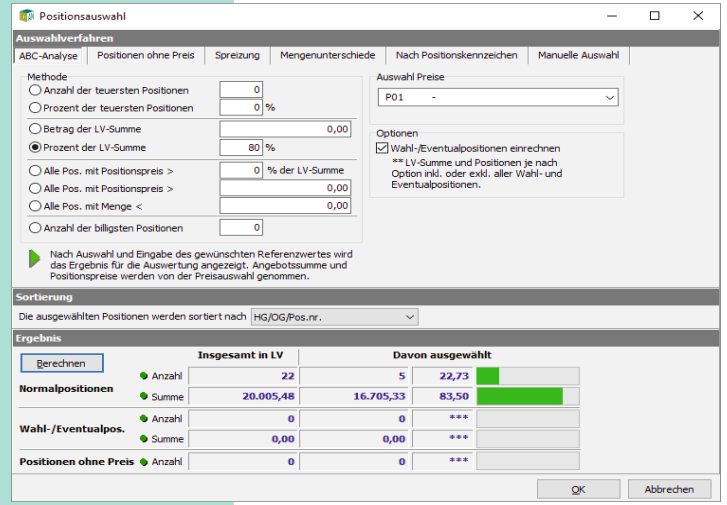

bestehenden Angeboten und Preisdateien reibungslos übernommen werden – Sie importieren Referenzpreise in das bestehende Angebot, diese Routinen können beliebig oft wiederholt werden, wobei die Feinabstimmung über eine prozentuelle Veränderung der Preise möglich ist. Sie können die Ausgangspreise auch über Umlagen bzw. nach Prozentsätzen verändern oder Sie nützen die Vorteile der automatischen Erstellung von Angebotsvarianten. Für interne Vergleiche bzw. Preisvarianten zu einem Angebot können mehrere Preisermittlungen angelegt und ausgewertet werden.

#### Mit Analysen zum Erfolg

Aufgrund einer ABC-Analyse werden jene Positionen eines Angebotes herausgefiltert, die von großer Bedeutung sind. Eine generelle prozentuelle Preisveränderung ist ebenso möglich wie eine Umlage von Kosten auf Teile des Angebots. Stundenansatzlisten beispielsweise dienen zur Kontrolle bzw. zur Stundenvorgabe für den Monteur. Mit unseren Lösungen optimieren Sie Ihre Geschäftsabläufe. Für den Aufbau einer Preisdatenbank bietet ABK individuell anpass- und ergänzbare Preisdateien.

### Preisdatei Hochbau/Kalkulation

Die Preisdatei Hochbau beinhaltet Preisanteile (Lohn/Sonstiges) zu vielen Positionen der LB-Hochbau/ Baumeisterarbeiten. Alternativ dazu stehen auch Kalkulationsansätze (K7- Blätter) zur Verfügung.

#### Preisdatei Elektrotechnik (Ka-Hi)

Die Kalkulations-Hilfe von EDS beinhaltet ca. 6.000 ausgepreiste und mit Bauzeitfaktoren hinterlegte Positionen aus der LB-HT, Abschnitt Elektro-Technik.